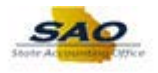

## **Submitting an Agency Contact Form**

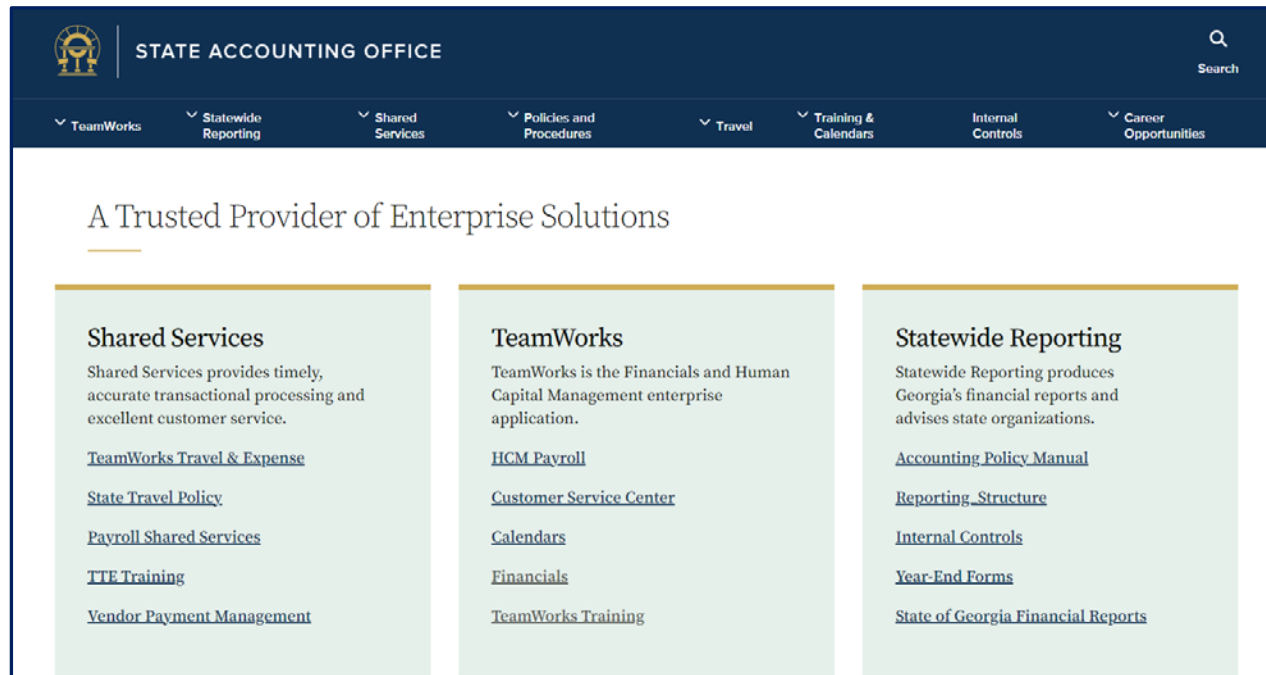

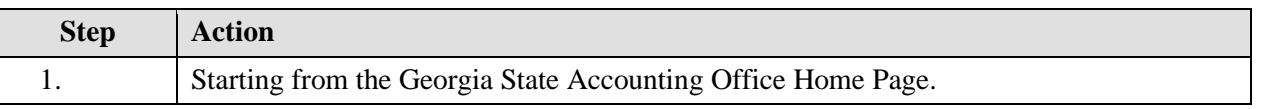

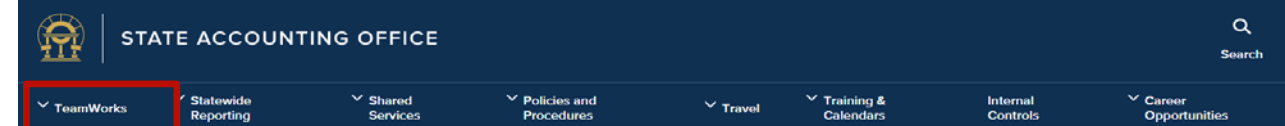

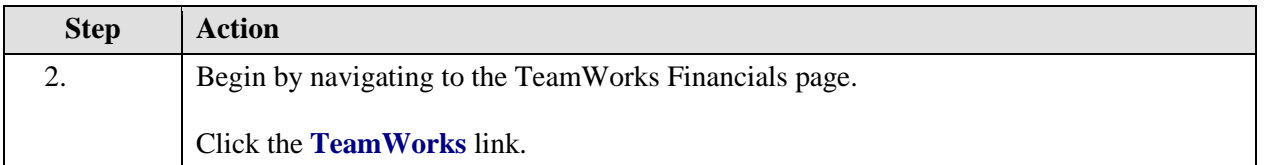

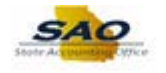

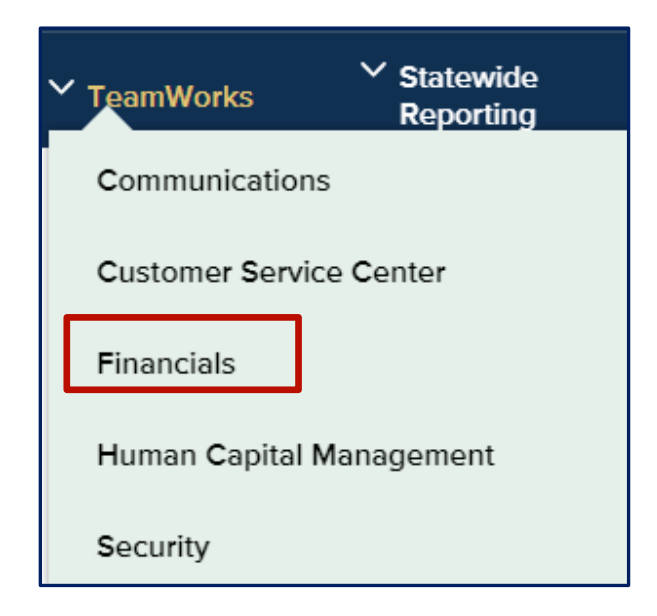

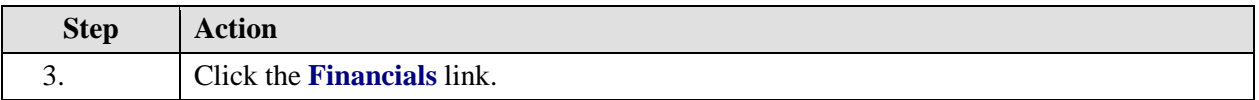

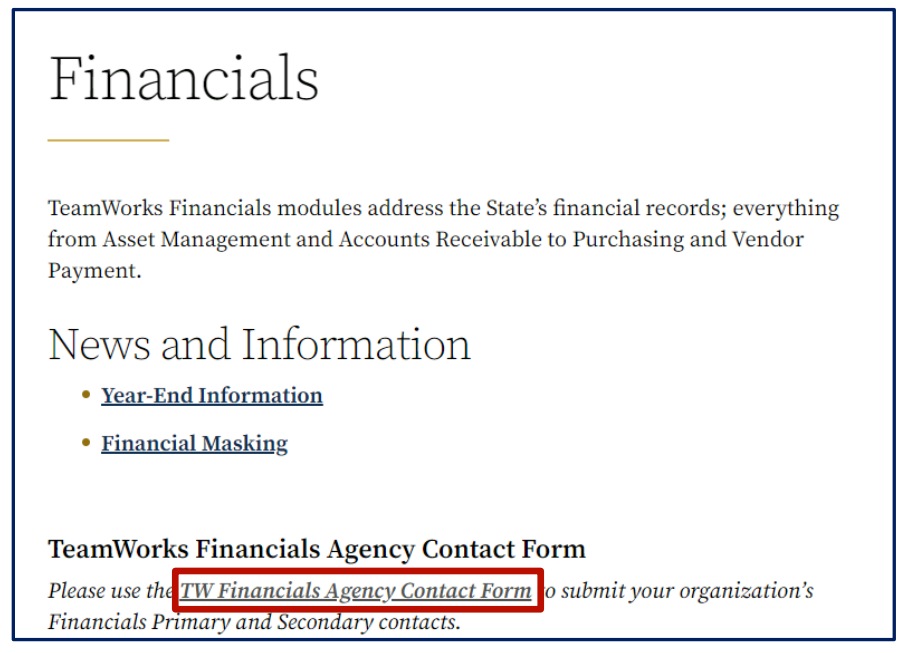

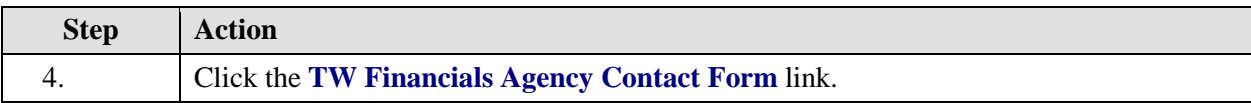

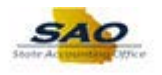

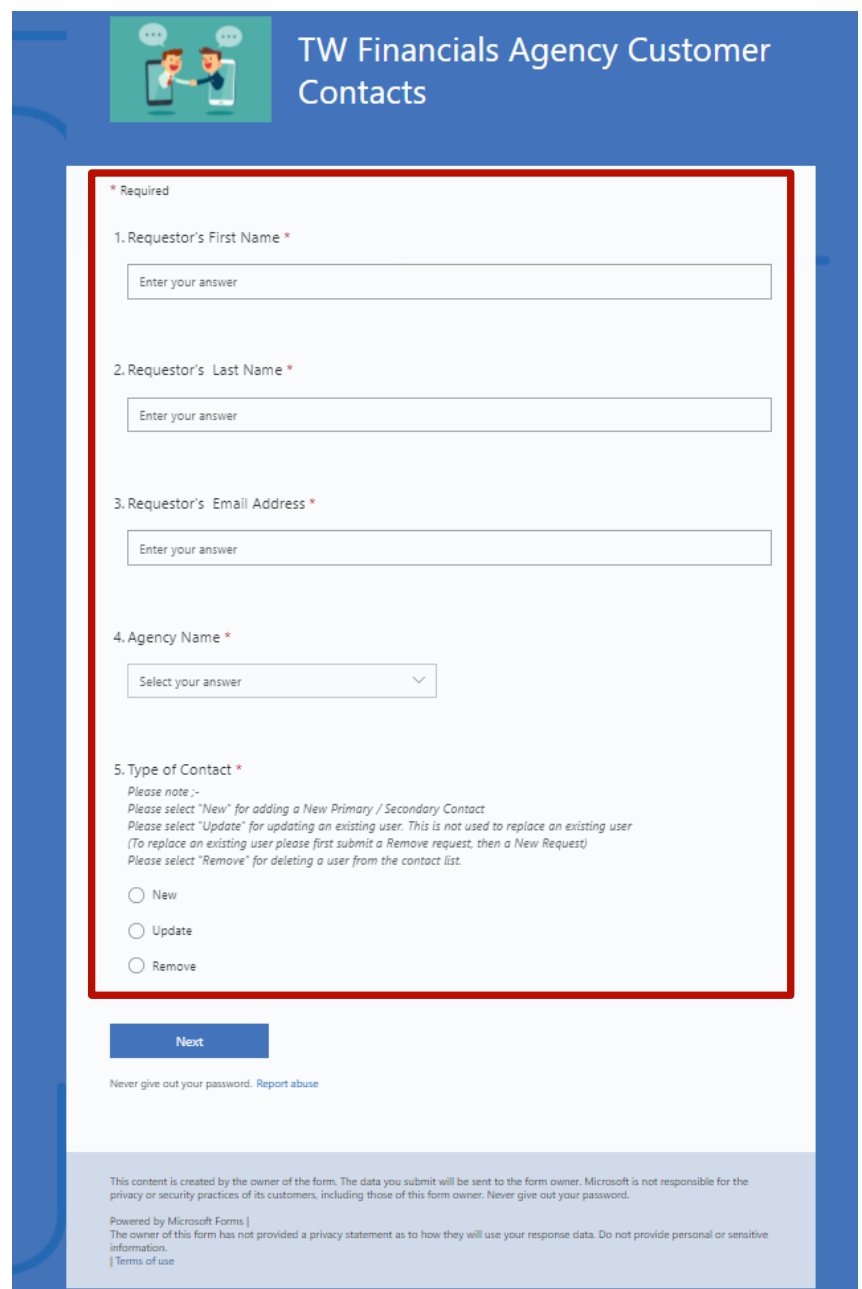

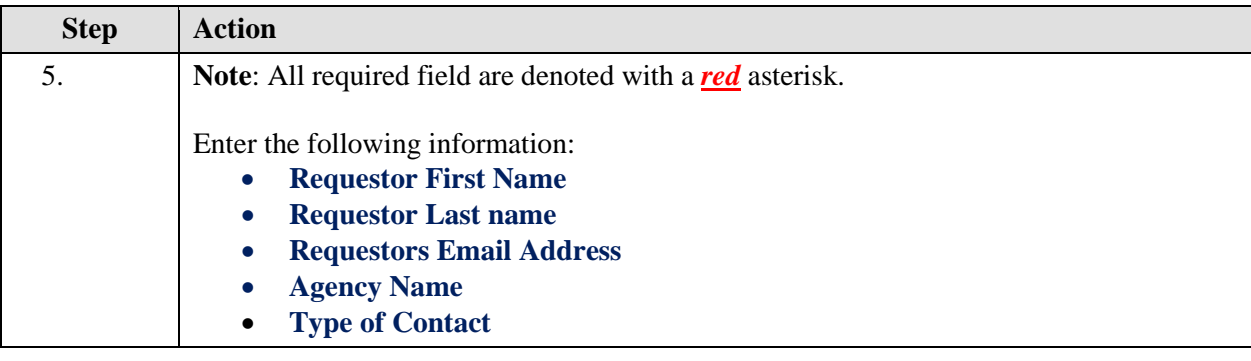

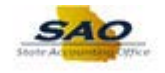

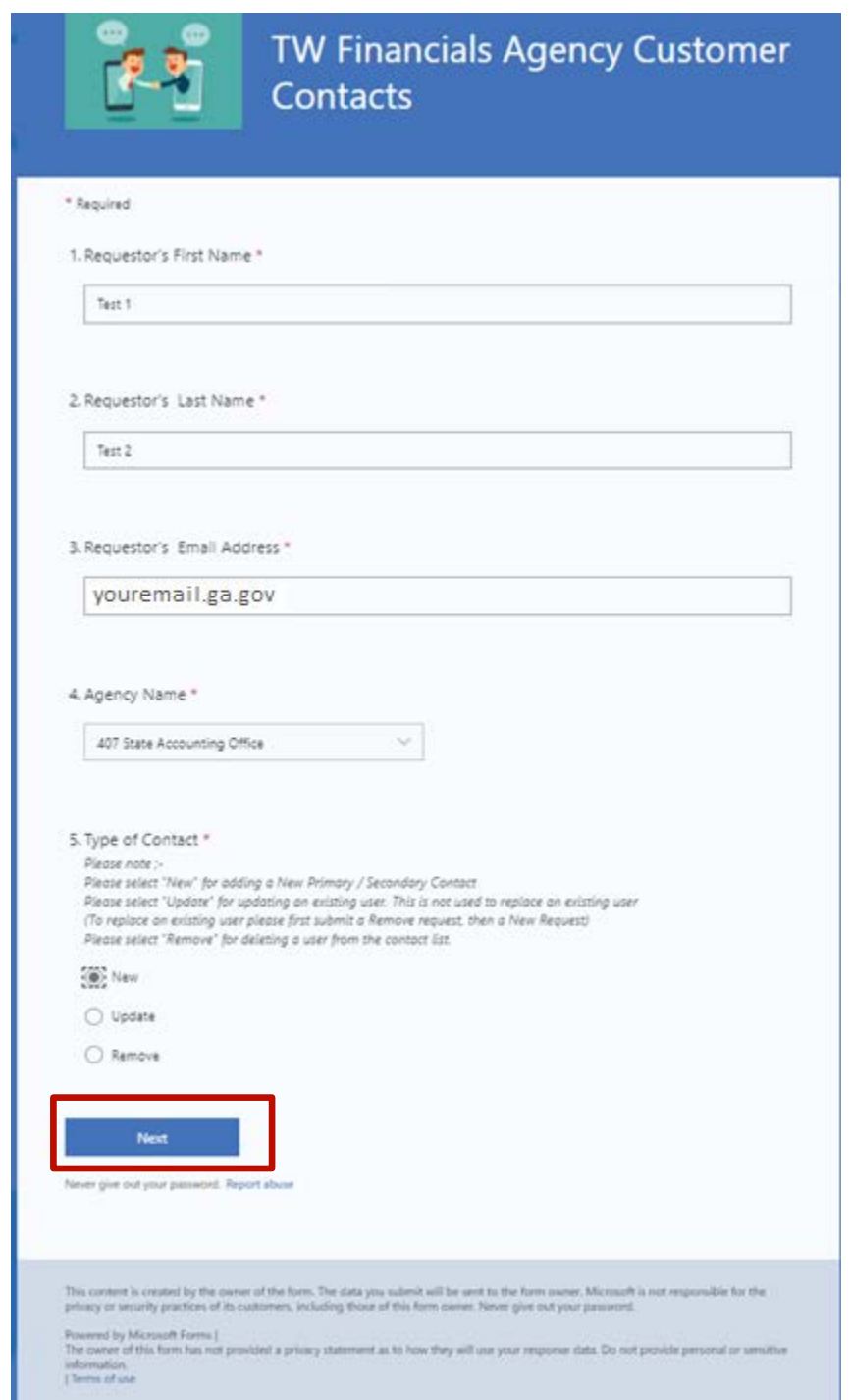

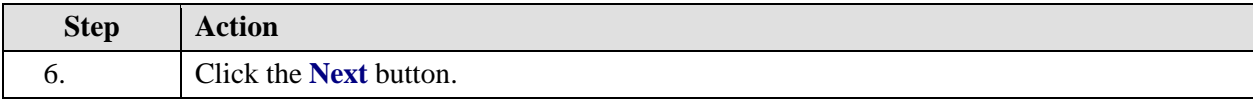

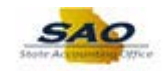

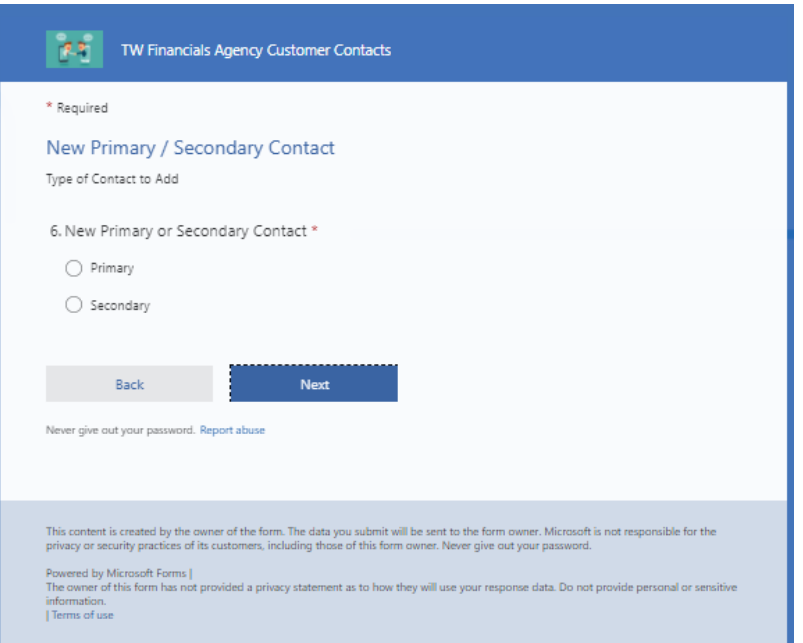

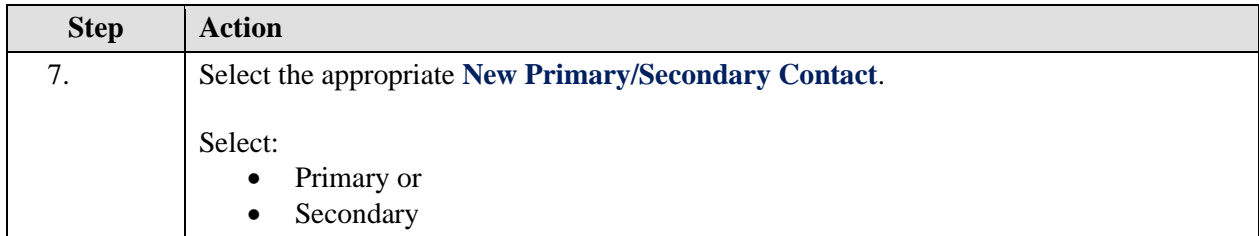

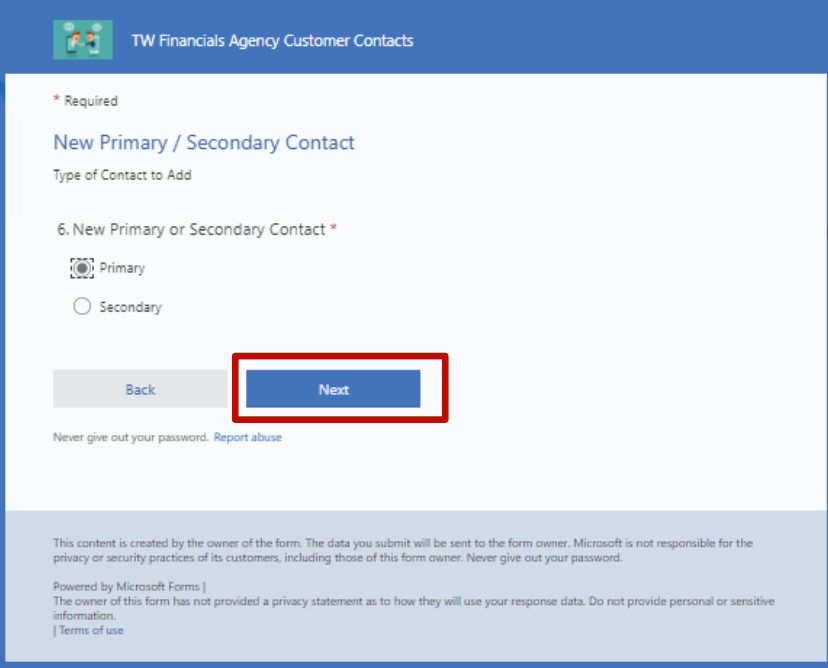

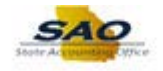

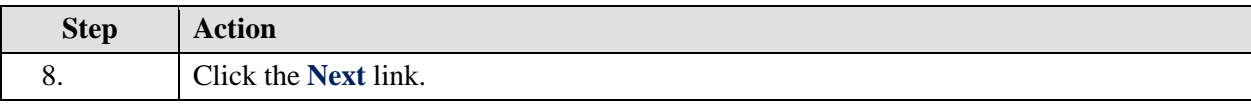

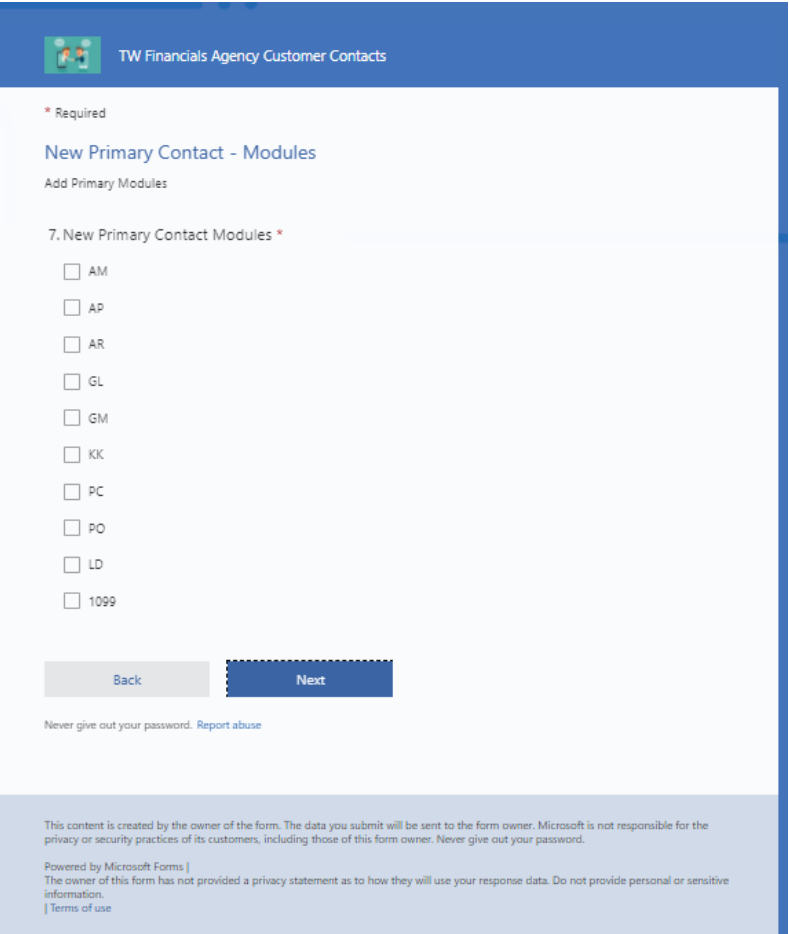

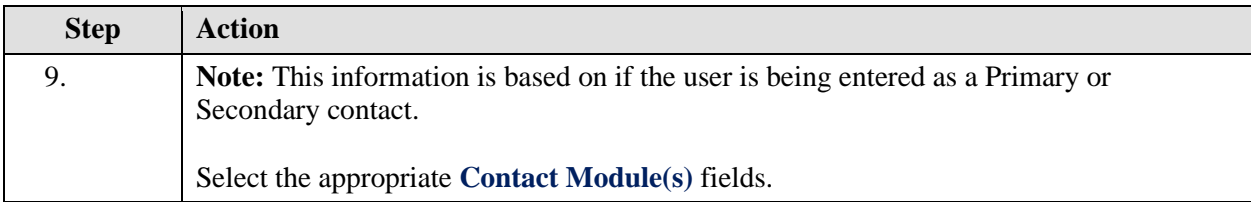

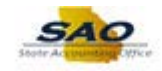

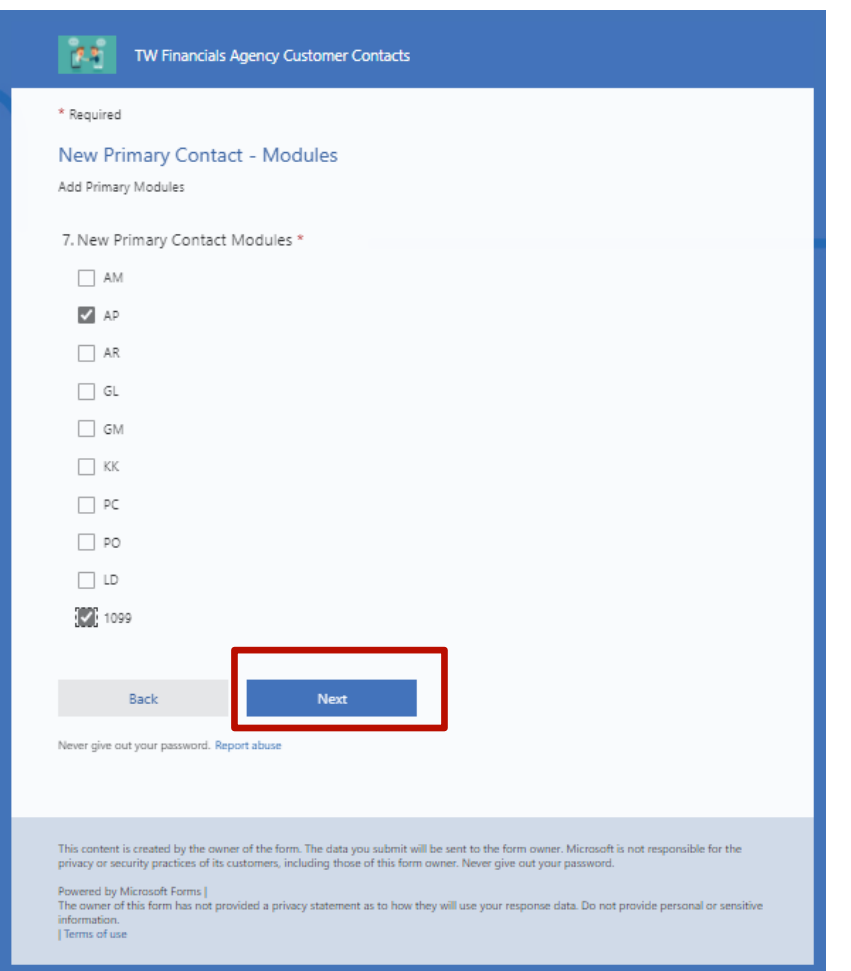

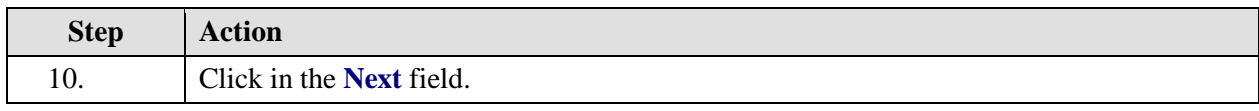

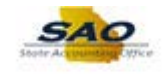

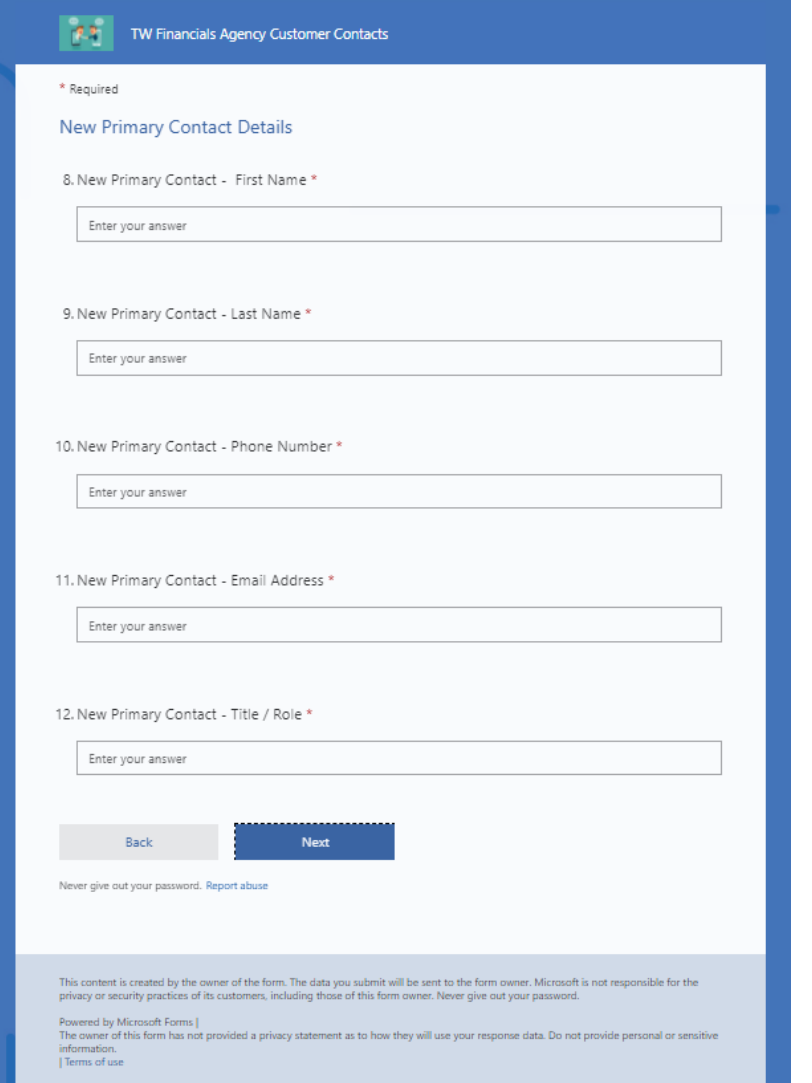

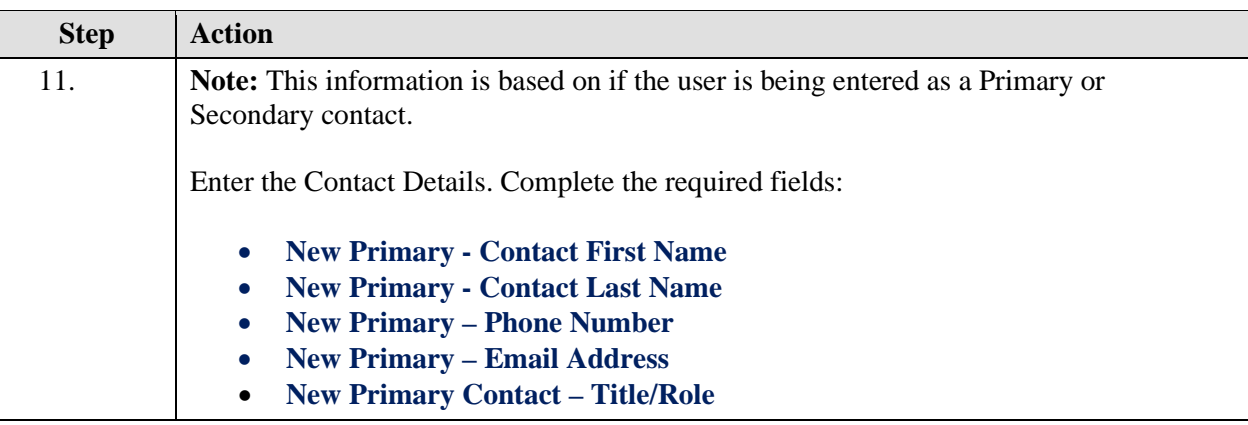

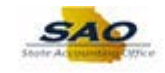

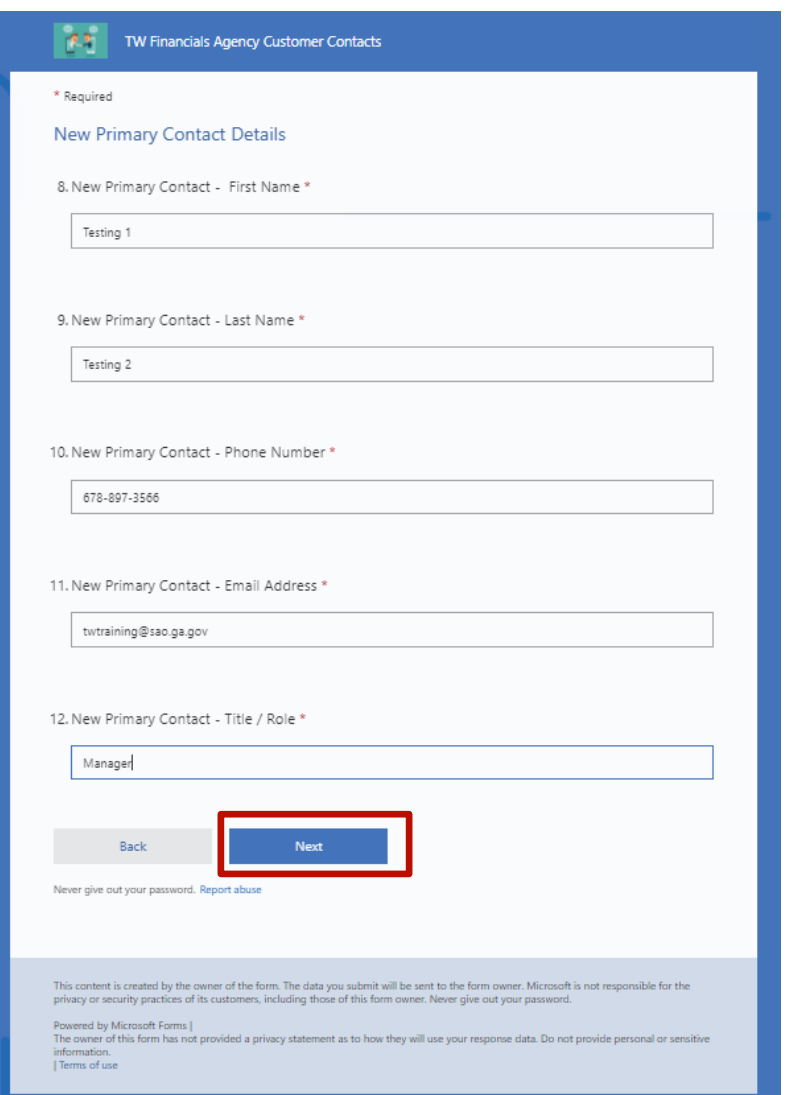

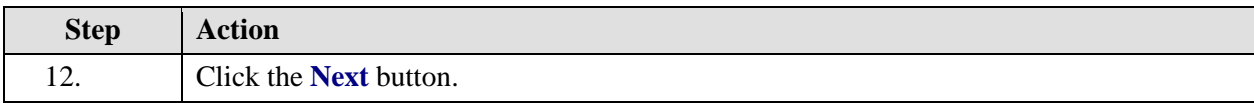

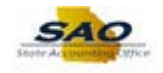

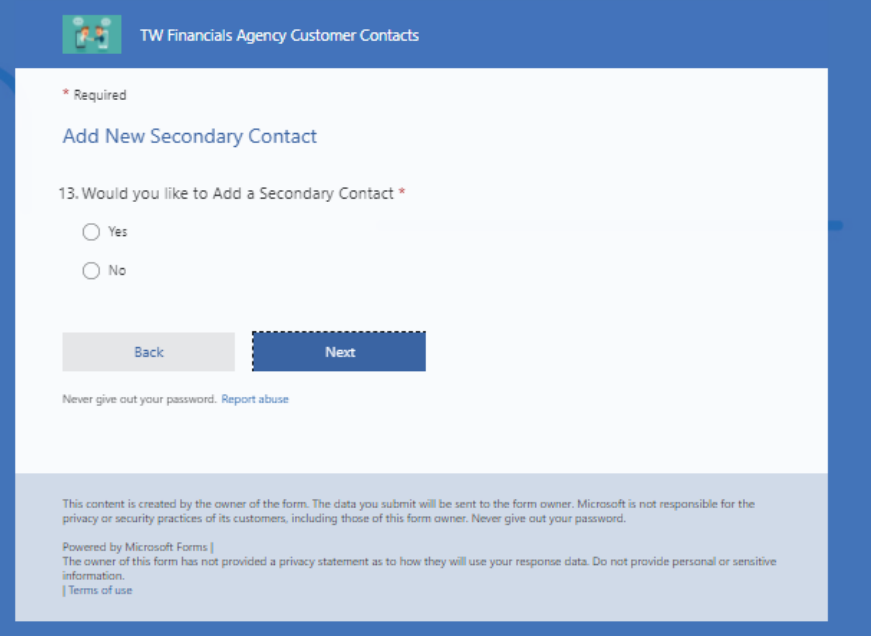

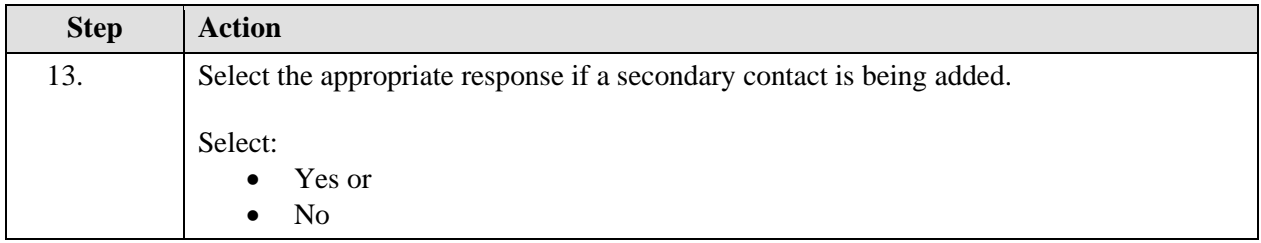

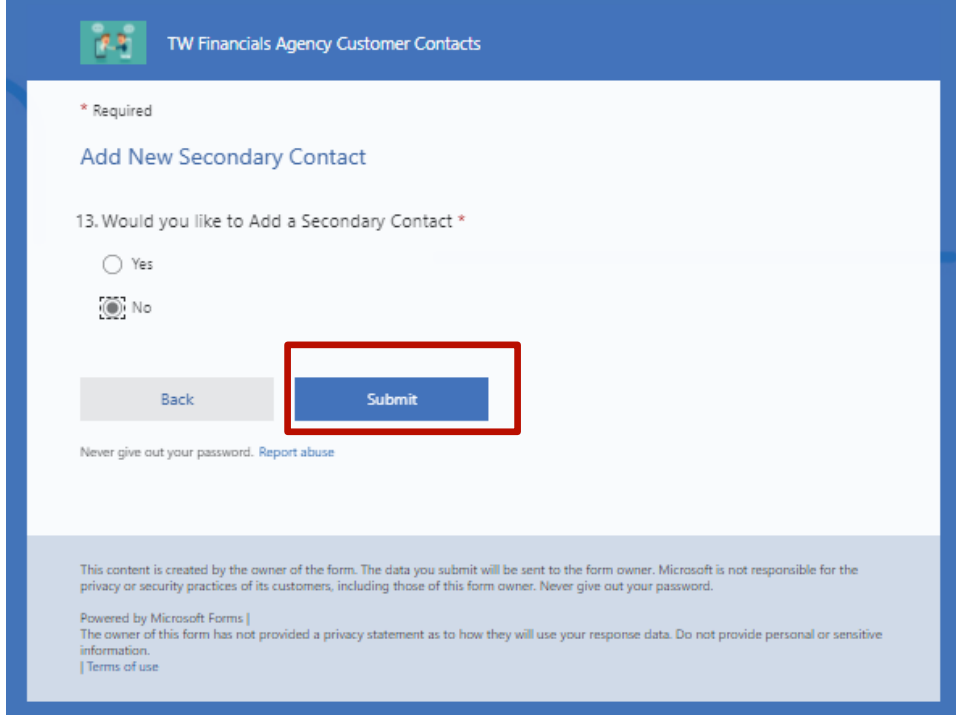

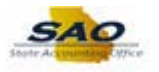

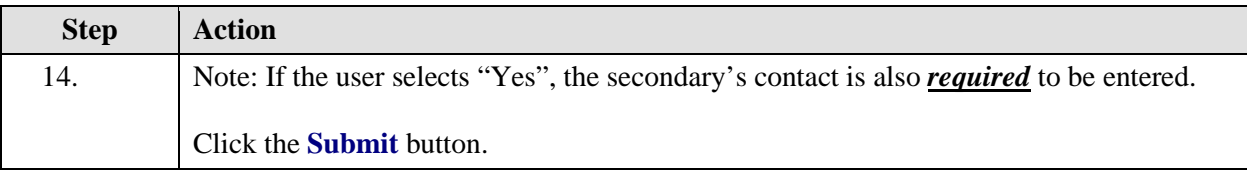

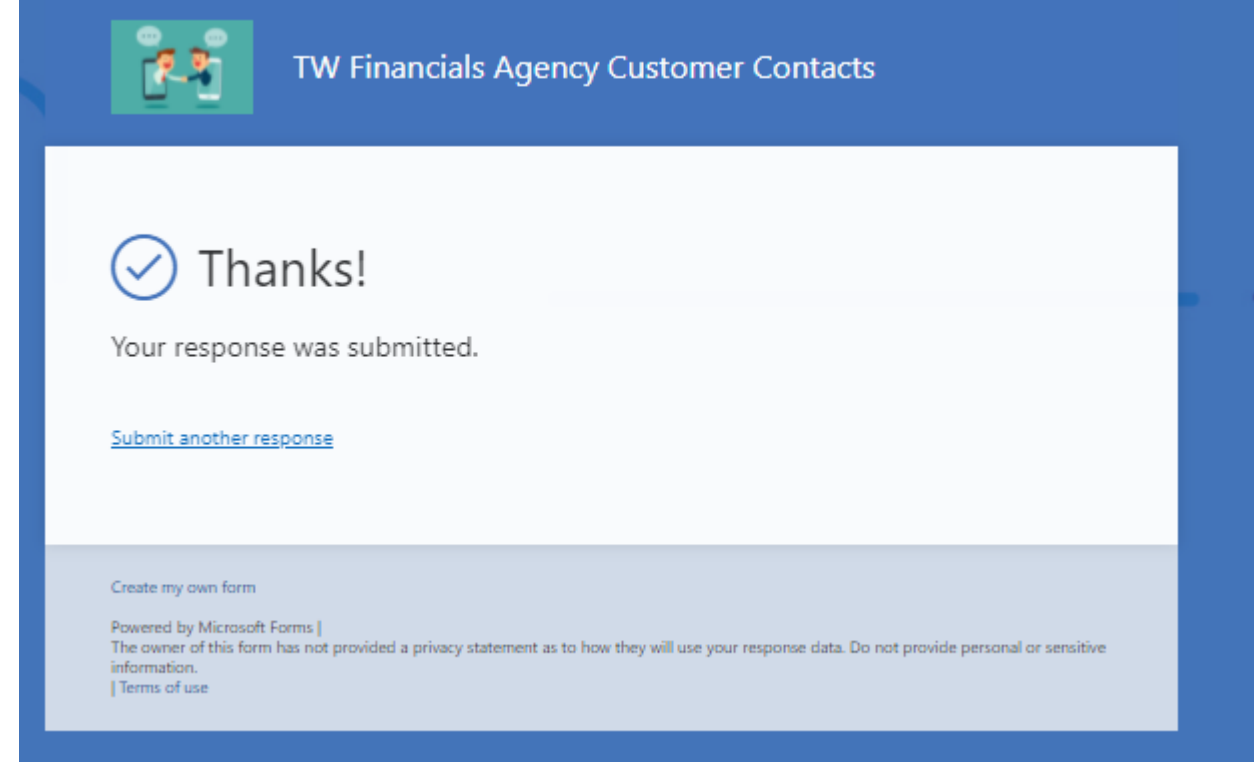

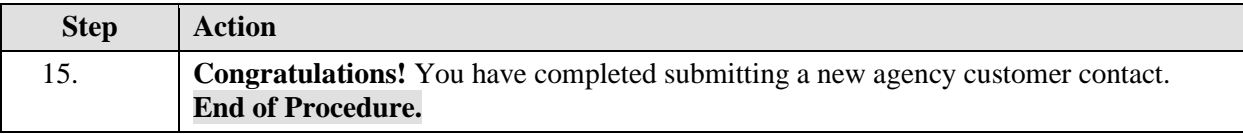